# **CD mixte N°5**

*Sur une chaîne hi-fi ou lecteur CD, seules les pistes audio sont lisibles.*  Sur PC ou Mac, les données textes, images, sons et vidéos sont accessibles.

#### **Configuration minimum**

- Ordinateur **PC** (MS Windows XP ou ultérieur) ou **Mac** (OS X)
- Lecteur CD, hauts-parleurs ou casque audio • Logiciel de navigation internet
- (MS Internet Explorer recommandé) • Logiciel Acrobat Reader (PDF), Adobe Flash Player

#### **Pistes audio**

**1• Louis Vierne** *Silhouette d'enfant n° 2 pour piano* par Hugues Leclère, 2009 *Avec le précieux concours de Hugues Leclère* 1'23 **Enregistrement inédit** 

**Claude Balbastre** *Partition p.IV Quatuor en do majeur n°3, Aria (Romance)*  **2**• France Clidat, piano,

Orchestre de chambre Jean-Louis Petit 2'28 Decca, coll. Grand Siècle n° 17\* 174.153 A *Avec l'aimable autorisation des Ed. Decca*  **3**• Georges Guillard, orgue de chœur de N.-D. des Blancs-Manteaux (Paris) et membres

d'*Opalescences* (S. Salembier et R. Renard, violons, A. Jacquet-Lagrèze, violoncelle)\* 2'43 **Enregistrement original et inédit**

**Jean Guillou**, orgue, extraits inédits de **4•** *Inventions pour orgue et orchestre de chambre (Concerto pour orgue No. 1) op. 7* Concert du 22 octobre 2008 à l'orgue du Winspear Hall de Denton (Texas) avec l'University of North Texas Orchestra,<br>dir. David Itkin dir. David Itkin

Ingénieur du son : Matt Hurley

*Avec l'aimable autorisation des Pr David Itkin (Director of Orchestral Studies), Jesse Eschbach (Professor of Organ, Division of Keyboard Studies), et Jon Nelson (Associate Dean) de l'University of North Texas College of Music*

**5•** *Concerto 2000 pour orgue et orchestre op. 62* Concert donné en 2000 à l'orgue de l'église St-Eustache (Paris) avec l'Orchestre National des Pays de Loire, dir. Vincent Barthe Ingénieur du son : Jean-Claude Bénézech *Avec l'aimable autorisation de Michel Ayroles, administrateur de l'ONPL et de V. Barthe Un grand merci à Jean Guillou de nous offrir ces enregistrements inédits et introuvables.*

**6• Thierry Escaich** *Concerto pour orgue et orchestre n° 1 - Allegro moderato* 6'16 Olivier Latry à l'orgue de N.-D. de Paris, avec l'orchestre philharmonique de Liège, dir. P. Rophé *Avec l'aimable autorisation des Ed. Universal. CD DG 472 216.2, 2001*

**7• François-Joseph Fetis** Extrait de la *Fantaisie symphonique pour orgue et orchestre* Anne Froidebise à l'orgue du Chant d'oiseau à Bruxelles avec l'Orchestre symphonique de la RTBF, dir. B. Priestman

*Avec l'aimable autorisation d'Anne Froidebise et de Christophe Pirenne (Musique en Wallonie), Koch Schwan 311987 H1, 1987*

**Katherine Nikitine à** *Partitions p.VIII et X* **l'orgue de l'Oratoire du Louvre**, Paris Prise de son : David Chiarandini, le 2 juin 2009

**8• Marie-Louise Girod** *Complainte* 4'51 **9• Henriette Puig-Roget** 

*Deploracion por la Semana Santa (Méditation dans le goût espagnol)* 5'25 **Enregistrement original et inédit** *NB. L'orgue de l'Oratoire n'est évidemment pas dans sa meilleure forme. Mais ce CD sans vocation commerciale avait en revanche le devoir de cultiver la musique d'H. Puig-Roget et de M.-L.Girod en leur jardin.*

*Merci à Marc Pernot, pasteur de l'Oratoire du Louvre, et à Marie-Louise Girod pour leur bienveillant accueil.*

CD mixte et magazine sont complémentaires Ils constituent un tout et ne peuvent être vendus séparement.

#### **Mode d'emploi**

Insérer le CD mixte dans le lecteur. Si la page d'accueil n'apparaît pas automatiquement en quelques instants, ouvrir le répertoire du CD et double-cliquer sur le fichier "lancement.htm". Pour écouter la partie audio, vous pouvez aussi utiliser ce CD mixte comme un CD audio dans votre lecteur de CD habituel.

#### **Pierre Cochereau** Improvisations

**10•** Menuet *V'la l'bon vent Partition p.XIV* 2'02 11• Toccata *Marche des rois* retranscrites et jouées par François Lombard à l'orgue de l'église St-Eloi de Dunkerque *Avec l'aimable autorisation des Ed. Motette (CD Motette-Ursina MOT 13471, 2005)*

12• Improvisation (inédite) sur un noël 7'34 par P. Cochereau à l'orgue de N.-D. de Paris *Avec l'aimable autorisation d'Yvette et François Carbou (1973)*

## **Partie Cédérom**

## **Dossier Orgue & Orchestre**

- **Jean Guillou** (par S. Falcinelli)
- innovateur du concerto pour orgue et orchestre
- entretien sur ses concertos pour orgue (suite de la page 11)
- 
- **Régis Campo**
- Enquêtes et entretien (par C. Marchand)
- Orgue et Harmonie en Moselle (par B. Ruffenach)
- **Jean-Pierre Leguay** (par P. Rouet) Les œuvres pour orgue et orchestre
- **Michael Radulescu** (par P. Rouet)
- Les différents visages d'*Epiphaniai*

## **Dossier Pierre Cochereau**

- P. Cochereau par F. Carbou (mars 1984)
- Les improvisations reconstituées (Liste, origine, éditions et
- enregistrements réunis par A. Cartayrade) • Témoignages d'élèves de CNSMD, conservatoires belges, CRR, et leurs professeurs.
- Témoignages sonores :
- Marie-Louise Girod parle de Cochereau (par F. Espinasse, avril 2009)

- Michel Chapuis parle de Pierre Cochereau (par F. Vaudray, février 2009)

#### **Oratoire du Louvre**

#### (par Edith Weber)

- La Maîtrise et le Chœur au XXe siècle
- La vie musicale et chorale dans le culte protestant

#### **Singapour**

- Compositions détaillée des orgues de
- la cathédrale du Bon Berger,
- l'Esplanade,
- Victoria Hall,
- l'église presbytérienne d'Orchard Road

#### **Orgue et handicap**

- Vidéo : le dispositif STIDO
- Description du système (par M. Fourcade)
- **Partitions**
- **W.A. Mozart**
- 1re Sonate d'Eglise (parties séparées)
- **Claude Balbastre** Quatuor en do majeur n°3, Aria (parties séparées)

#### **Boîte expressive**

CD, DVD, livres, partitions...

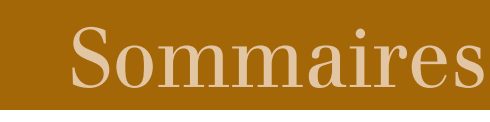

## **Revue N°5**

Editorial *par Pascale Rouet* 3 **Orgue & Orchestre** Thierry Escaich Interpréter, improviser, composer 4-6 *par Claire Delamarche* 10e Grand Prix Lycéen Arcanes de Richard Dubugnon 7 Paul Hindemith - Rolande Falcinelli Accostages inattendus 8-9 *par Sylviane Falcinelli* Jean Guillou... orfèvre des timbres 10-11 *par Sylviane Falcinelli* Le concerto chez Régis Campo 12 *par Christophe Marchand* Le son de l'orgue n'est pas soluble

dans l'orchestre 13 *Tribune libre de Sirius*

Un chef, trois organistes 14-15 *Témoignages et expériences : Jun Märkl, Olivier Latry, Michel Bouvard et Anne Froidebise*

Le concerto pour orgue dans l'Angleterre du XVIIIe siècle 16-17 *par Jean-Luc Etienne*

Infos en montre *par Alain Cartayrade* 18

## **Cahier de musiques** I à XVI (19 à 34) Sommaire détaillé page 19

Freiberg, ville d'Echo Sur les traces de G. Silbermann 35 *par Albrecht Koch*

## **Pierre Cochereau**

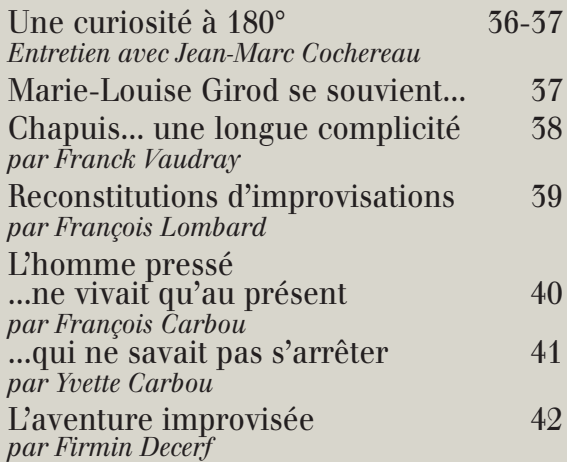

Orgue et handicap, une expérience... 43 *par Mickaël Fourcade*

### **L'Oratoire du Louvre**

Henriette Puig-Roget, Marie-Louise

Girod... *par Georges Guillard* 44-45

Singapour : des orgues et une passion centenaires *par Hélène Gaborit* 46-47 Boîte expressive *par Alain Cartayrade* 48-49

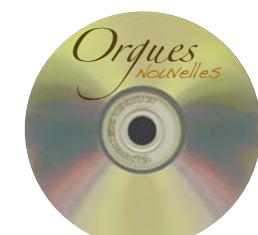